0

## $(0:$

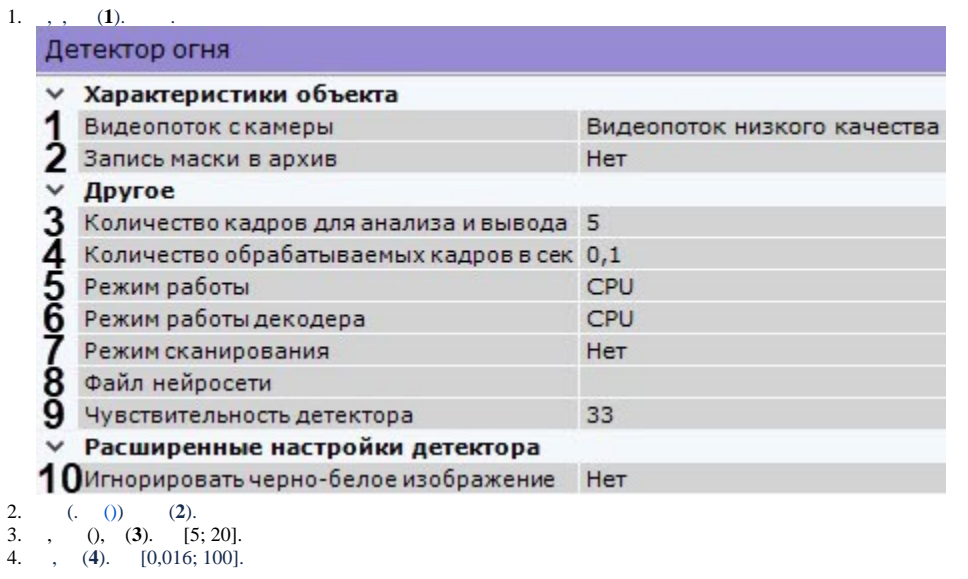

## $\odot$

(5 0,1 fps), 50: 10,  $($ ) 5, .

5. , Intel (**5**, . [,](https://docs.itvgroup.ru/confluence/pages/viewpage.action?pageId=184370938) ).

> **!** NVIDIA [GPU](https://docs.itvgroup.ru/confluence/pages/viewpage.action?pageId=198797371) . (. GPU).

$$
\begin{array}{c}\n\bullet \\
\bullet \\
\bullet \\
\bullet\n\end{array}
$$

(**6**). GPU ( NVidia NVDEC). , Intel Quick Sync Video. CPU.

6. 7.

 $(7)$ .

8. (**8**). C:\Program Files\Common Files\AxxonSoft\DetectorPack\NeuroSDK :

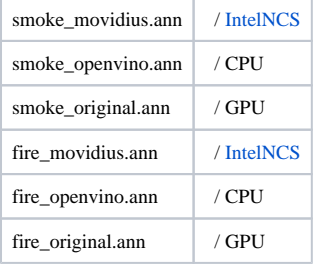

, . . . . .

 $\odot$ 

Linux /opt/AxxonSoft/DetectorPack/NeuroSDK.

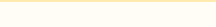

- [1, 99]. , , , , 0 , 0, . , 0 , (50 , . . 4).<br>
4 , 2 , 4 . 9.  $(9)$ . [1; 99].  $40,$  $\mathbb{Z}^2$  $\overline{\mathcal{A}}$  , ,  $10.$  $\frac{100}{11}$  $\mathcal{A}$  $\ddot{\phantom{0}}$  $\mathbf{a}.$  $\ddot{\phantom{a}}$ 
	- $\mathbf b.$ 0. Область детекции (многоугольник) Область детекции (прямоугольник) Частота кадров на клиенте/сервере: 30,0 / 30,0<br>Битрейт 2979 Кбит/сек<br>Размер кадра на клиенте/сервере: 960x536 / 1920x1080

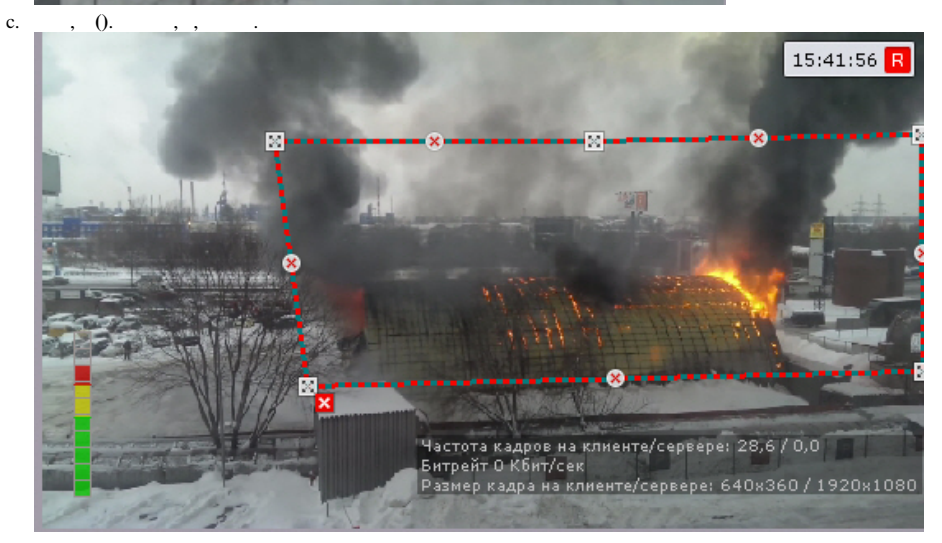

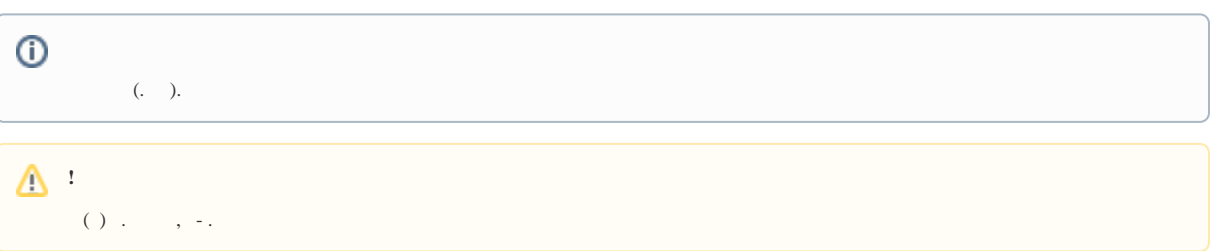